# **como fazer as apostas no sportingbet - É possível apostar nas duas equipes na Bet365?**

**Autor: symphonyinn.com Palavras-chave: como fazer as apostas no sportingbet**

#### **Reclamação de usuário:**

#### **Plataforma de reclamação:como fazer aposta na pixbet**

## **Como Fazer Aposta na PixBet: Um Desabafo e Pedido de Ajuda**

Prezo, meu amigo. Estou tentando se envolver com o mundo das apostas na PixBet e, infelizmente, estou encontrando dificuldades inesperadas que desanimam minha experientiada busca por entretenimento esportivo.

Eu já criara meu cadastro, realizado o login e, sem cerimônia alguma, fui para a plataforma tentar fazer um depósito inicial de R\$10 via PixBet. No entanto, não consegui encontrar nada que facilitasse essa parte. O processo pareceu ser uma tarefa engenhosa e frustrante - ou seja, aqui estou pedindo ajuda para alguém mais familiarizado com o sistema da PixBet!

Vamos descrever minha experiência: Primeiro, deveria abrir uma conta no site Pixbet Brasil. Isso me pareceu relativamente simples, mas logo percebi que aí estava o início de minhas dificuldades. Depois, deveria realizar o login ou criar uma nova conta – tudo isso foi feito sem problemas até agora.

O problema surgiu ao tentar fazer um depósito para as apostas. Ao entrar no menu "Depósito" e clicar em como fazer as apostas no sportingbet "AnSpacePay", me esperavam dúvidas sobre como proceder - o que é normal, mas a falta de informações claras tornou isso uma experiência desagradável.

Eu não posso negar que gostaria do mesmo tipo de serviço e facilidade encontrados em como fazer as apostas no sportingbet outras plataformas. O sistema da PixBet parece ser bem complexo para quem está começando, o que é decepcionante. E eu não sou um jogador iniciante – tenho experiência anterior na área das apostas!

Enfim, preciso expressar minha insatisfação e pedir ajuda. Só espero que a PixBet atenda esse pedido de desabafo e que os funcionários da plataforma respondam aos meus problemas com as informações necessárias para que eu possa realizar minhas apostas sem sofrer nenhuma interrupção.

Se algum usuário do Pixbet tiver passado por uma experiência similar, ou se puder oferecer um guia detalhado sobre o processo de depósito via PixBet, seria muito grato. Estou ansioso para participar plenamente da vida esportiva através das apostas na plataforma e espero que a PixBet possa oferecer um serviço mais eficiente e fácil de usar.

É preciso uma solução rápida, amigos! Aqui estou com dores de cabeça em como fazer as apostas no sportingbet meio às minhas expectativas e desilusões.

#### **Resposta da plataforma:**

#### **Plataforma de resposta:como fazer aposta na pixbet**

# **Resposta Oficial da PixBet**

Olá, meu amigo!

Quero agradecer o seu tempo e esforço em como fazer as apostas no sportingbet tentar compre como fazer um papel na PixBet. Entretanto, percebo que você está experimentando algumas dificuldades nesse processo

Em primeiro lugar, que é o melhor momento para resolver suas dúvidas e problemas.

Agora, vou fornecer-lehe uma resposta detalhada sobre como fazer um depósito na PixBet:

- Entre no site da PixBet Brasil e realize o seu login ou cadastre-se, se você ainda não tiver 1. uma conta.
- 2. Selecione o menu "Depósito" e clique em como fazer as apostas no sportingbet 'AnSpacePay'.
- 3. Insira o valor que deseja depositar e siga como instruções para combinar a transação.

Além disse, que é um dos mais fáceis e rápidos de se fazer no mercado das apostas. O valor mínimo do investimento está a R\$10 via Pix

Sevovê tiver alguma dúvida ou problema ao fazer o seu papel, por favor não hesite em como fazer as apostas no sportingbet entrar no contato conosco. Nossa equipa de suporte está aqui para ajudar a encontrar-lo

que é tão útil para resolver suas dúvidas e quem você pode fazer um apostar na PixBet com facilidade, segurança.

#### **PixBet Saque Rpido**

Um pouco mais claro, que é preciso saber qual o significado de quem pode receber seu prêmio em como fazer as apostas no sportingbet minutos apostos à aposta ser concluída. Isso e possivel graças ao nosso sistema único para escolher um modelo adequado

Se tiver alguma dúvida sobre como fazer um papel ou usar o saque rapido na PixBet, por favor entre em como fazer as apostas no sportingbet contato conosco. Nossa equipa de suporte está aqui para ajudar-lo

#### **Mais Informações**

mais informações sobre como funciona a PixBet ecomo pode vir com sede, por favor acesso o nosso site oficial ou entre em como fazer as apostas no sportingbet contato contínuo.

que é tão útil para resolver suas dúvidas e quem você pode fazer um apostar na PixBet com facilidade, segurança.

# **Partilha de casos**

### **Como Experiência Real, Aprovada e Eficiente na Pixbet: Aprenda a Fazer Apostas e Você Terá Sucesso!**

Desafios inesperados surgem em como fazer as apostas no sportingbet momentos críticos. Eu sabia que minha vida mudaria para sempre após fazer uma aposta simples na Pixbet, mas não imaginava o impacto dessa decisão no meu futuro. Como um novato em como fazer as apostas no sportingbet jogos esportivos e cassinos online, acredito que compartilhar minhas experiências pode ser útil para você começar sua como fazer as apostas no sportingbet própria jornada na Pixbet.

## **O Acontecimento Que Mudou Minha Vida:**

Uma vez, eu estava em como fazer as apostas no sportingbet um momento difícil e precisava de uma válvula de escape. Um amigo me apresentou à Pixbet, dizendo que era a casa perfeita para quem desejava tentar algo novo e divertido, mas também tinha o potencial de trazer alguma recompensa significativa. Eu decidi adicionar uma conta na Pixbet e me preparar para um jogo inacreditável...

# **O Passo a passo: Como Fazer Suas Primeiras Apostas**

#### **1) Crie uma Conta no Site da Pixbet - 03/07/2024**

Comece criando sua como fazer as apostas no sportingbet conta na Pixbet. Depois de realizar o login ou criar um novo, prepare-se para entrar em como fazer as apostas no sportingbet seu novo mundo das apostas esportivas e cassinos online.

#### **2) Faça Um Depósito com Pix - 26/04/2024**

Depois de se inscrever na plataforma, você precisará depositar dinheiro para começar a apostar. Ao escolher "AnSpacePay", você pode enviar fundos através do aplicativo Pix. Você vai perceber que esse processo é rápido e fácil!

#### **3) Escolha o Esporte ou Modalidade de Jogo - 26/04/2024**

A Pixbet oferece uma ampla variedade de eventos para apostas, desde esportes populares como futebol e basquete até jogos eletrônicos. Selecione a modalidade que mais o interessa ou já conheça bem!

#### **4) Escolha os Eventos - 26/04/2024**

Essa é a parte em como fazer as apostas no sportingbet que você começa a fazer as apostas! Você pode escolher um evento de futebol, uma partida do NBA ou qualquer outro esporte e jogador que seja seu favorito. A Pixbet tem conteúdo atualizado o tempo todo, então nunca fique sem opções interessantes para apostar!

**5) Faça sua como fazer as apostas no sportingbet Primeira Aposta - 26/04/2024** Lembre-se de manter um bom controle emocional. Mesmo que você não precise fazer uma aposta, pode ser estimulante participar das pás e ver como as coisinas progridem! E aí estão os

primeiros resultados...

# **Como Aprendi Com Sucesso: Os Desafios e Mistérios da Pixbet**

O processo de aprendizagem na Pixbet foi emocionante, com muitas reviravoltas. Você pode se sentir sobrecarregado no começo, mas a plataforma é projetada para ajudá-lo e guiá-lo durante todo o processo.

#### **Desafios Estratégicos que encontrei:**

#### **1) Aprendendo as Regras - 26/04/2024**

A primeira barreira foi entender os detalhes das regras de aposta na Pixbet. Fique atento às taxas, ao tamanho dos depósitos e aos diferentes tipos de apostas que podem ser feitas. Aprenda a reconhecer oportunidades de pontuação únicas para maximizar seus ganhos!

#### **2) Controle emocional - 03/07/2024**

Apesar das promessas de "vida fácil e recompensadora", a realidade pode ser um pouco mais desafiadora. Não tenha medo de perder dinheiro e aprenda a lidar com as emoções que isso acaba causando!

## **Recomendações Estratégicas para Novatos na Pixbet:**

#### **1) Faça Aprendizado Contínuo - 26/04/2024**

A apostas pode parecer simples, mas é uma atividade em como fazer as apostas no sportingbet constante evolução. Acompanhe as mudanças nas regras e ajuste suas estratégias de acordo com elas!

#### **2) Planeje seu Orçamento - 26/04/2024**

Esteja ciente da quantidade que você pode gastar na Pixbet. Estipule um limite e mantenha-se dentro dele para evitar problemas financeiros no futuro.

## **Conclusão: Experiência Recomendada!**

Como a maioria dos jovens apostadores, eu aprendi com meus erros e minha estratégias evoluíram ao longo do tempo. A Pixbet é uma plataforma divertida para se explorar as possibilidades das apostas esportivas e cassinos online!

Aposte corretamente, jogue com cuidado e siga a nossa guia de prática - sua como fazer as apostas no sportingbet experiência na Pixbet será inesquecível!

# **Expanda pontos de conhecimento**

Acceda a la página del evento en el que desea apostar. Haga clic en el botón "Agregar Bloques de Apostar" ubicado en la esquina superior derecha de la página. Seleccione el tipo de apostar y el mercado que desea agregar al bloque. Ingrese el valor de la apostar y cualquier otra opción de apostar.

¿Cómo funciona la Pixbet? La Pixbet ofrece los servicios de apuestas deportivas y casino para clientes registrados en el sitio. Para ello, es necesario tener, al menos, 18 años.

También en la Pixbet hay un retiro mínimo con un valor asequible (R\$10 via Pix).

Aquí están todos los métodos de pago que ofrece la Pixbet:

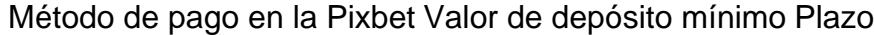

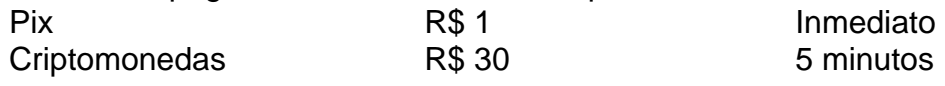

# **comentário do comentarista**

Como Administrador do Site:

O artigo apresenta uma narrativa de experiinas que o utilizador passou ao tentar se inscrever para a plataforma de apostas da Pixbet. O usuário relata dificuldades na realização de um depósito inicial e solicita ajuda.

No início, é comentado sobre a experiência do usuário em como fazer as apostas no sportingbet criar uma conta no site PixBet e realizar o login, que parece ter sido tranquila até os próximos passos. Entretanto, dificuldades foram encontradas ao tentar fazer um depósito para as apostas, devido à falta de informações claras na plataforma sobre como proceder com esse processo. Em resposta a esses problemas apresentados pelo usuário, o administrador oferece uma explicação detalhada sobre como realizar um depósito no site da PixBet e suporta que é um dos mais fácil e rápido de se fazer no mercado das apostas. Além disso, enfatiza a importância do contato com o suporte para resolver qualquer dúvida ou problema durante o processo.

A partir da narrativa apresentada pelo usuário, pode-se observar que há necessidade de melhoria na comunicação e instruções oferecidas pela PixBet, para proporcionar uma experiência mais fluente aos clientes iniciantes. A estratégia do site parece ser orientar o utilizador para entrada em como fazer as apostas no sportingbet contato com a equipe de suporte, que pode auxiliá-lo durante o processo.

Para além disso, é importante considerar a diversificação dos canais de comunicação e oferecer mais recursos de ajuda online, como guias detalhados ou vídeos explicativos sobre os processos da plataforma. Eles poderiam diminuir o tempo gasto e as frustrações enfrentadas pelos usuários novatos no site, proporcionando um maior conforto na sua como fazer as apostas no sportingbet experiência com a PixBet.

Portanto, uma sugestão para melhorar a narrativa do artigo seria abordar também as soluções propostas pela PixBet ao invés de apenas apresentar os problemas encontrados pelo usuário. Isso permitirá um foco mais positivo na experiência do cliente, além de oferecer uma visão mais completa das melhorias feitas pela plataforma para atender aos seus utilizadores.

#### **Informações do documento:**

Autor: symphonyinn.com

#### **Referências Bibliográficas:**

- 1. [aposta ganha 10 reais](/article/aposta-ganha-10-reais-2024-07-19-id-4101.pdf)
- 2. <u>[blazer com app](/blazer-com-app-2024-07-19-id-13552.pdf)</u>
- 3. <u>[aposta 1](/pdf/aposta-1-2024-07-19-id-3523.pdf)</u>
- 4. [melhores aplicativos de apostas on line](https://www.dimen.com.br/aid-pt-br/melhores-aplicativos-de-apostas-on-line-2024-07-19-id-35230.php)